# Partial Redundancy Elimination, Loop Optimization & Lazy Code Motion

Advanced Compiler Techniques 2005 Erik Stenman Virtutech

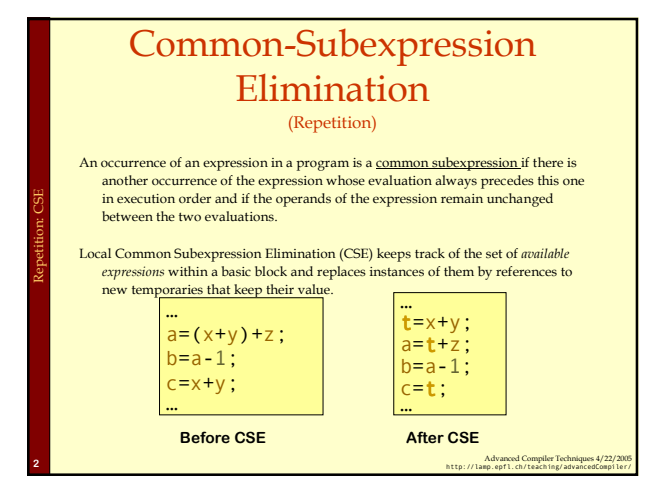

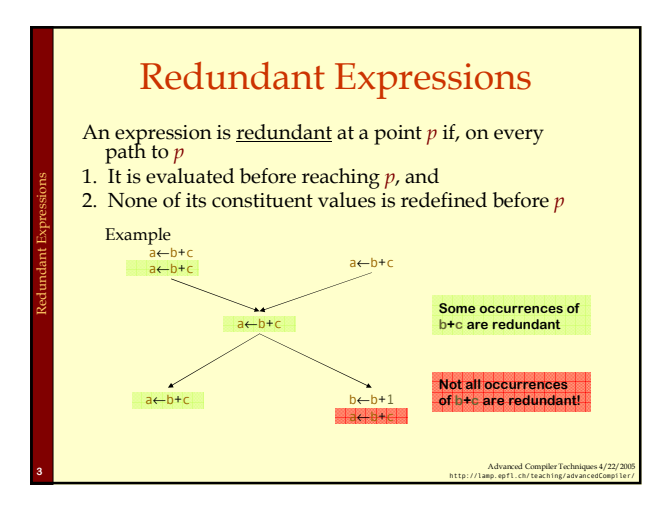

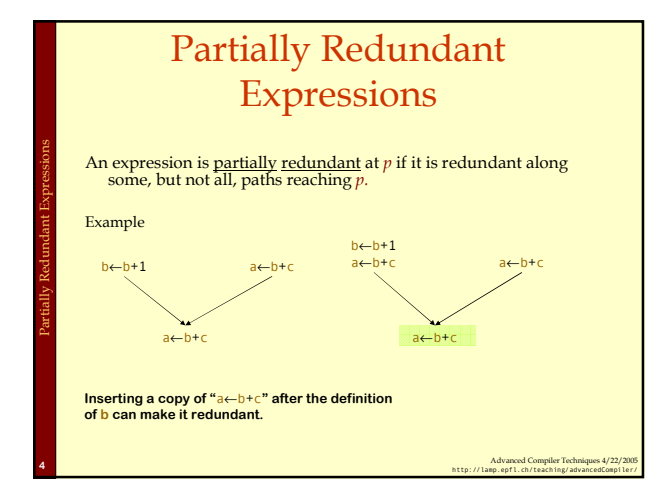

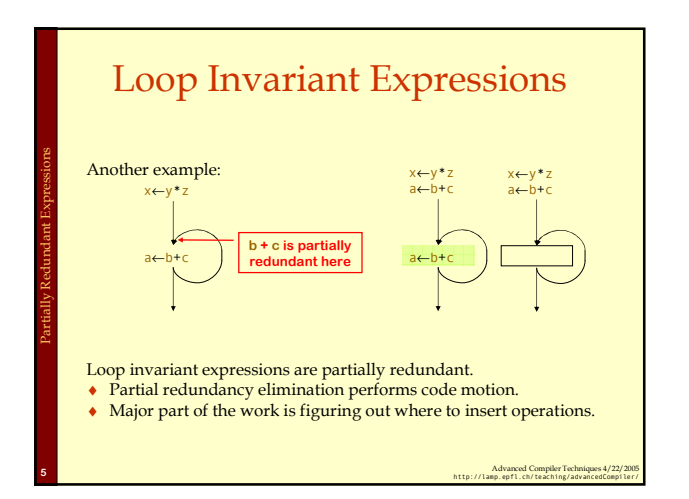

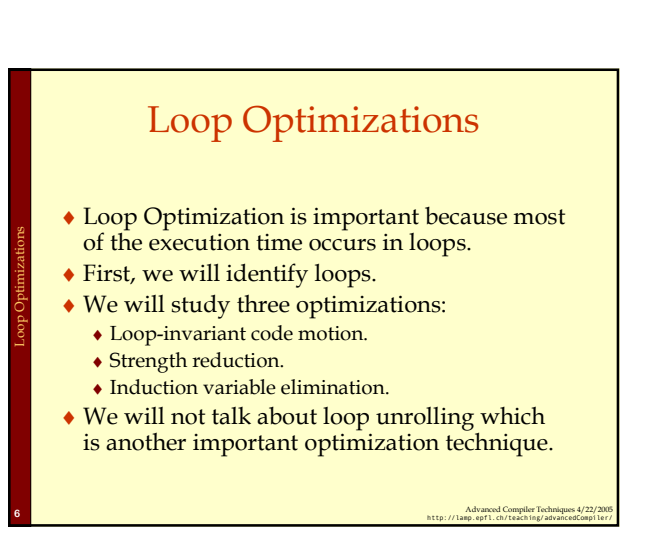

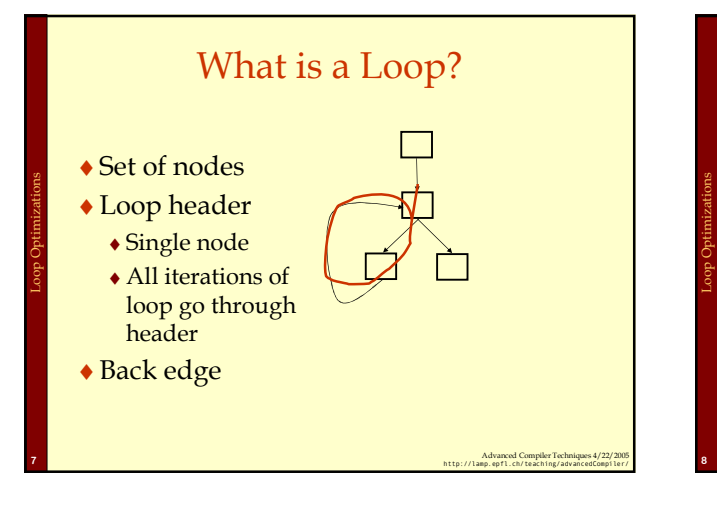

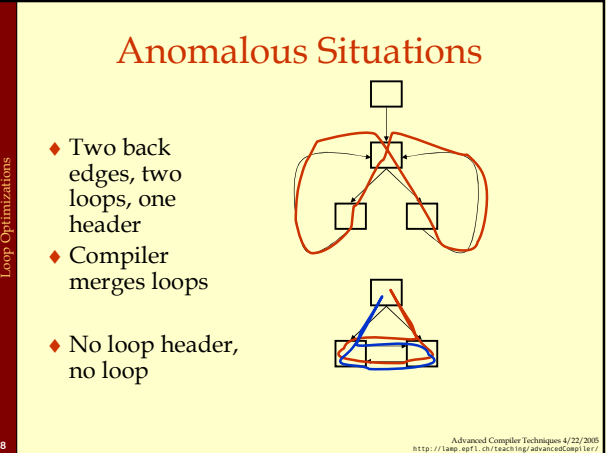

# Defining Loops With Dominators

Recall the concept of dominators:

- ♦ Node n dominates a node m if all paths from the start node to m go through n.
- ♦ The immediate dominator of m is the last dominator of m on any path from start node.
- ♦ A dominator tree is a tree rooted at the start node:
	- ♦ Nodes are nodes of control flow graph.
	- ♦ Edge from d to n if d is the immediate dominator of n.

Advanced Compiler Techniques 4/22/2005 <sup>9</sup> http://lamp.epfl.ch/teaching/advancedCompiler/

# Identifying Loops

- ♦ A loop has a unique entry point the header.
- ♦ At least one path back to header.
- ♦ Find edges whose heads (>) dominate tails (-), these edges are back edges of loops.
- ♦ Given a back edge n→d:

Loop Optimizations: Identifying loops

- ♦ The node d is the loop header.
- ♦ The loop consists of n plus all nodes that can reach n without going through d (all nodes "between" d and n)

Advanced Compiler Techniques 4/22/2005 10 http://lamp.epfl.ch/teaching/advancedCompiler/<br>http://lamp.epfl.ch/teaching/advancedCompiler/

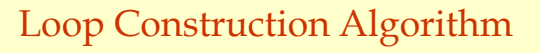

Advanced Compiler Techniques 4/22/2005 11 http://lamp.epfl.ch/teaching/advancedCompiler/<br>http://lamp.epfl.ch/teaching/advancedCompiler/

#### loop(d,n)

Loop Optimizations: Identifying loops

Loop Optimizations: Dominators

loop =  $\{d\}$ ; stack =  $\emptyset$ ; insert(n); while stack not empty do m = pop stack; for all  $p \in pred(m)$  do *insert*(p); insert(m) if m ∉ loop then  $loop = loop \cup \{m\};$ push m onto stack;

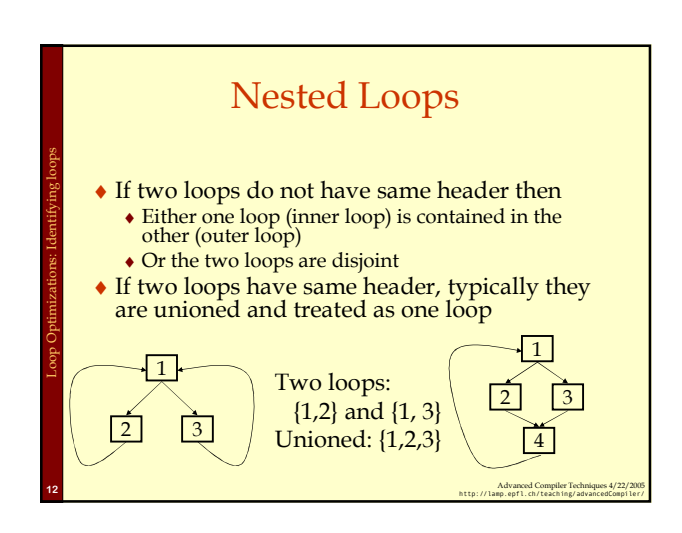

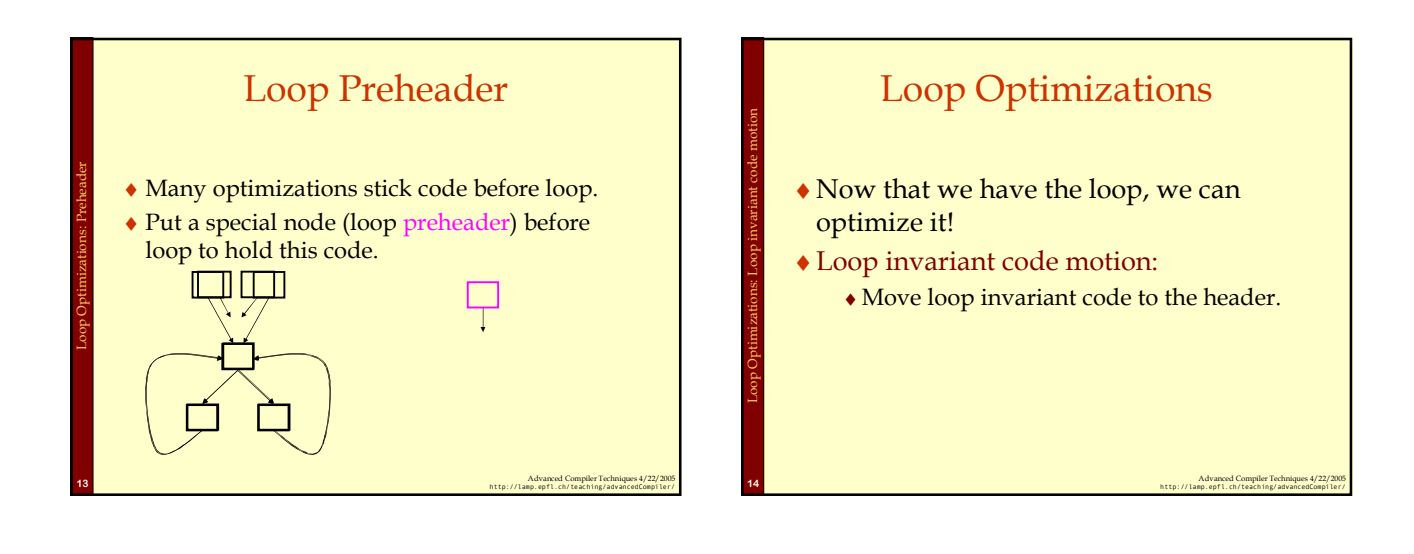

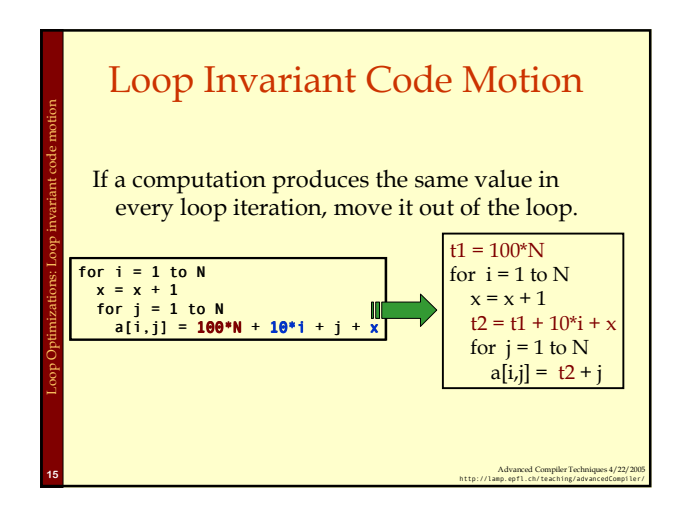

## Detecting Loop Invariant **Code**

- ♦ A statement is loop-invariant if operands are
	- ♦ Constant,

Loop Optimizations: Loop invariant code motion

Loop Optimizations: Loop invariant code motion

- ♦ Have all reaching definitions outside loop, or
- ♦ Have exactly one reaching definition, and that definition comes from an invariant statement

Advanced Compiler Techniques 4/22/2005 16 http://lamp.epfl.ch/teaching/advancedCompiler/<br>http://lamp.epfl.ch/teaching/advancedCompiler/

- ♦ Concept of exit node of loop
	- ♦ node with successors outside loop

## Loop Invariant Code Detection Algorithm

# for all statements in loop Loop Optimizations: Loop invariant code motion

if operands are constant or have all reaching definitions outside loop, mark statement as invariant

#### do

for all statements in loop not already marked invariant if operands are constant, have all reaching definitions outside loop, or have exactly one reaching definition from invariant statement

then mark statement as invariant

until there are no more invariant statements

Advanced Compiler Techniques 4/22/2005 17 http://lamp.epfl.ch/teaching/advancedCompiler/<br>http://lamp.epfl.ch/teaching/advancedCompiler/

## Loop Invariant Code Motion

- $\triangle$  Conditions for moving a statement s:  $x = y + z$ into loop header:
	- ♦ s dominates all exit nodes of loop
		- $\bullet$  If it does not, some use after loop might get wrong value  $\bullet$  Alternate condition: definition of x from s reaches no use outside loop (but moving s may increase run time)
	- ♦ No other statement in loop assigns to x
	- $\bullet$  If one does, assignments might get reordered  $\bullet$  No use of x in loop is reached by definition other
	- than s
		- ♦ If one is, movement may change value read by use

Advanced Compiler Techniques 4/22/2005 18 http://lamp.epfl.ch/teaching/advancedCompiler/<br>http://lamp.epfl.ch/teaching/advancedCompiler/

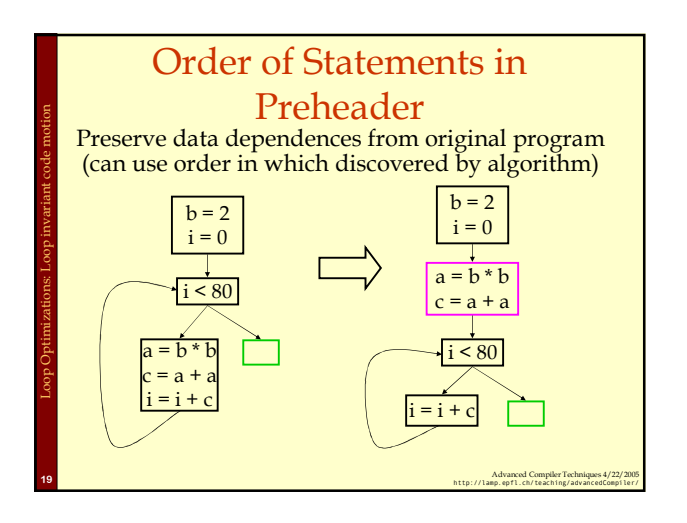

# Advanced Compiler Techniques 4/22/2005 20<br>http://lamp.epfl.ch/teaching/advancedCompiler/ Induction Variables Example: for  $j = 1$  to  $100$ \*(&A + 4\*j) = 202 - 2\*j Basic Induction variable:<br> $I = 1, 2,$  $J = 1, 2, 3, 4, ...$ Induction variable &A+4\*j:  $\&A+4^* = \&A+4$ ,  $\&A+8$ ,  $\&A+12$ ,  $\&A+16$ , ...

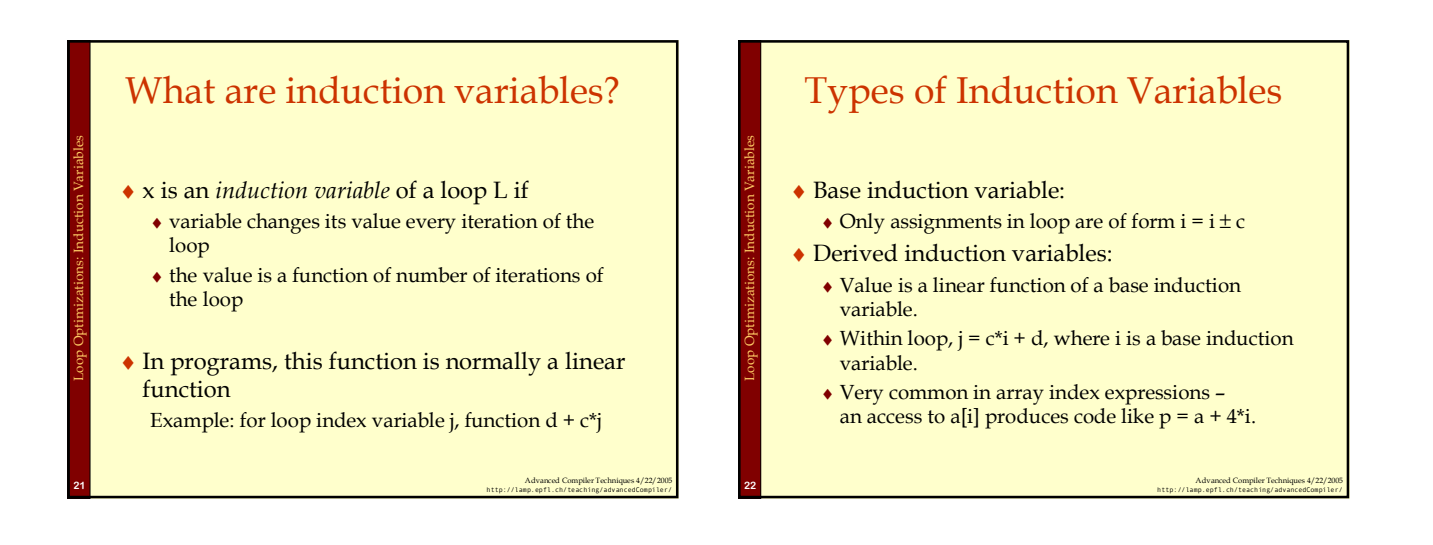

Loop Optimizations: Induction Variables

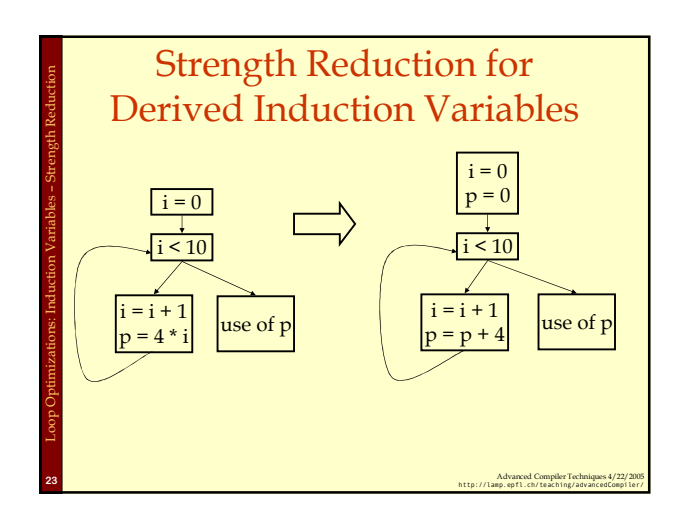

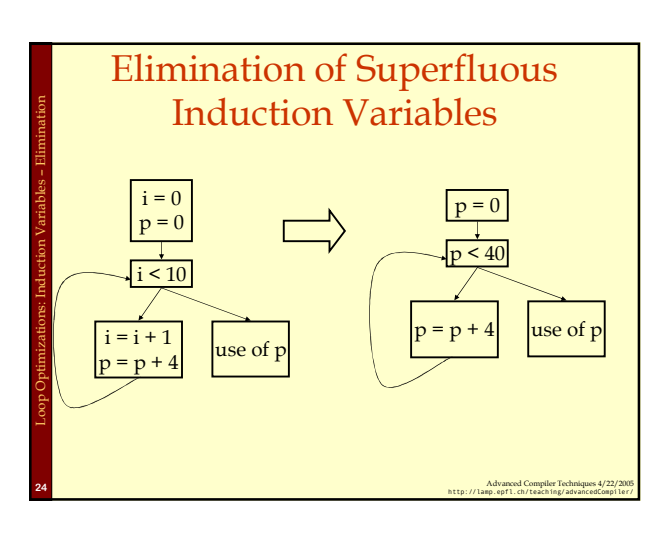

## Three Algorithms

- ♦ Detection of induction variables:
	- ♦ Find base induction variables.

Loop Optimizations: Induction Variables

Loop Optimizations: Induction Variables

♦ Each base induction variable has a family of derived induction variables, each of which is a linear function of base induction variable.

Advanced Compiler Techniques 4/22/2005<br>http://lamp.epfl.ch/teaching/advancedCompiler/

- ♦ Strength reduction for derived induction variables.
- ♦ Elimination of superfluous induction variables.

### Output of Induction Variable Detection Algorithm

♦Set of induction variables:

Loop Optimizations: Induction Variables

- base induction variables.
- ♦derived induction variables.
- ♦For each induction variable j, a triple  $\langle i,c,d \rangle$ :

Advanced Compiler Techniques 4/22/2005 26 http://lamp.epfl.ch/teaching/advancedCompiler/<br>http://lamp.epfl.ch/teaching/advancedCompiler/

- i is a base induction variable.
- $\bullet$  the value of *j* is  $i$ <sup>\*</sup>c+d.
- ♦j belongs to family of i.

#### Induction Variable Detection Algorithm

Scan loop to find all base induction variables do

Scan loop to find all variables k with one assignment of form k = j\*b where j is an induction variable with triple  $\langle i, c, d \rangle$  (j = i\*c + d, k = (i\*c+d)\*b = i\*c\*b + d\*b) make k an induction variable with triple <i,c\*b,d\*b> Scan loop to find all variables k with one assignment of form  $\vec{k}$  = j±b where j is an induction variable with triple  $\leq i, c, d > (j = i<sup>*</sup>c + d, k = (i<sup>*</sup>c+d) \pm b = i<sup>*</sup>c<sup>*</sup>b + d \pm b)$ make k an induction variable with triple <i,c,b±d> until no more induction variables are found

Advanced Compiler Techniques 4/22/2005 27<br>http://lamp.epfl.ch/teaching/advancedCompiler/

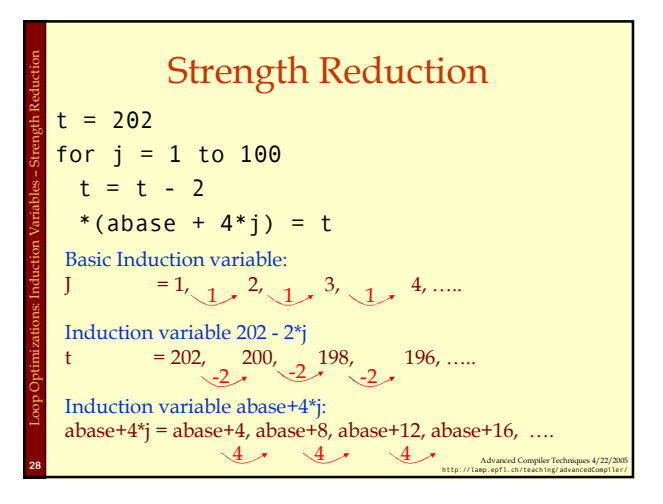

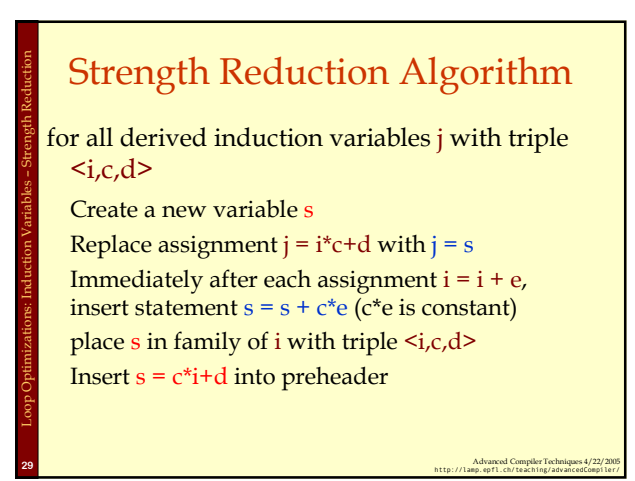

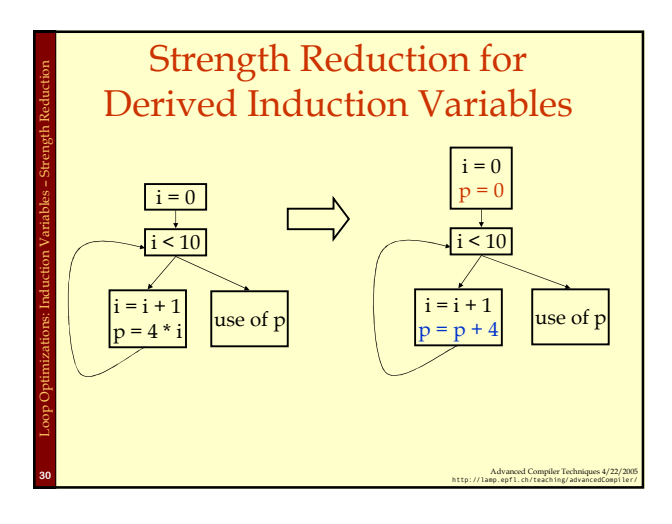

5

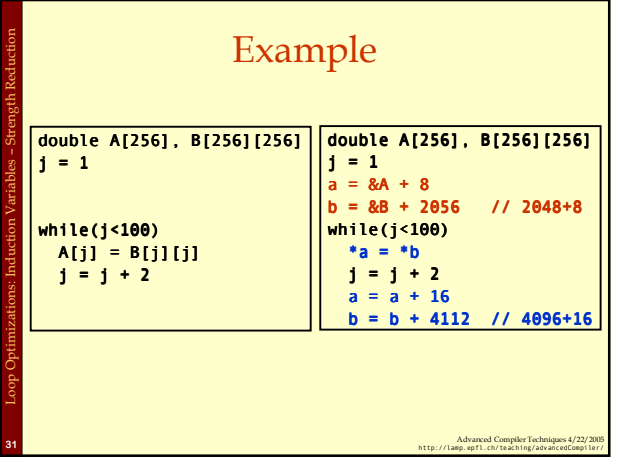

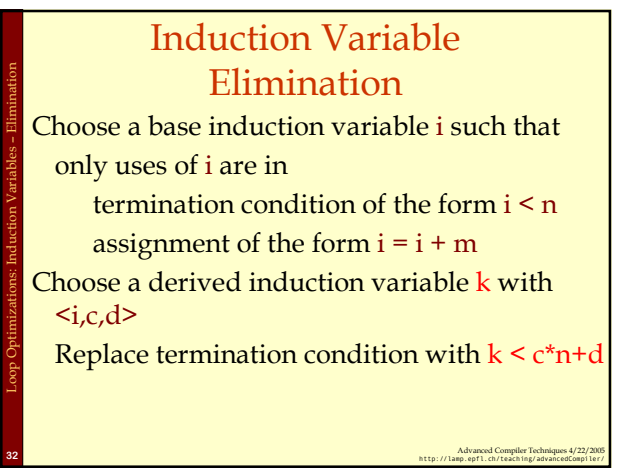

#### Summary Loop Optimization

♦Important because lots of time is spent in loops.

Advanced Compiler Techniques 4/22/2005 33<br>http://lamp.epfl.ch/teaching/advancedCompiler/

♦Detecting loops.

Loop Optimizations: Summary

- ♦Loop invariant code motion.
- ♦Induction variable analyses and optimizations:
	- ♦Strength reduction.
	- ♦Induction variable elimination.

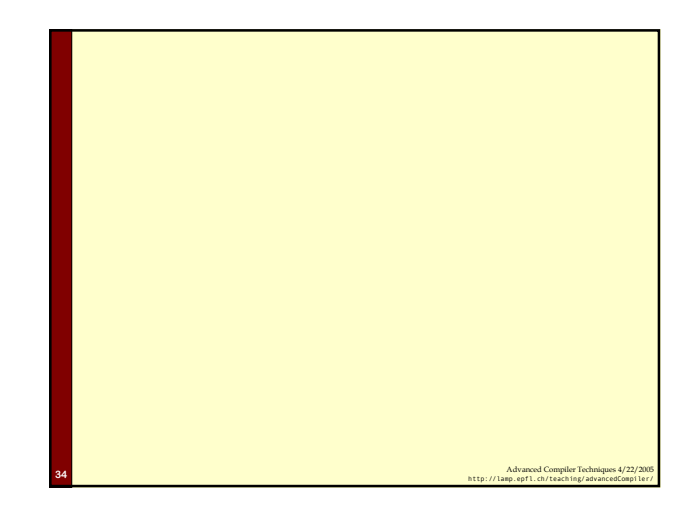

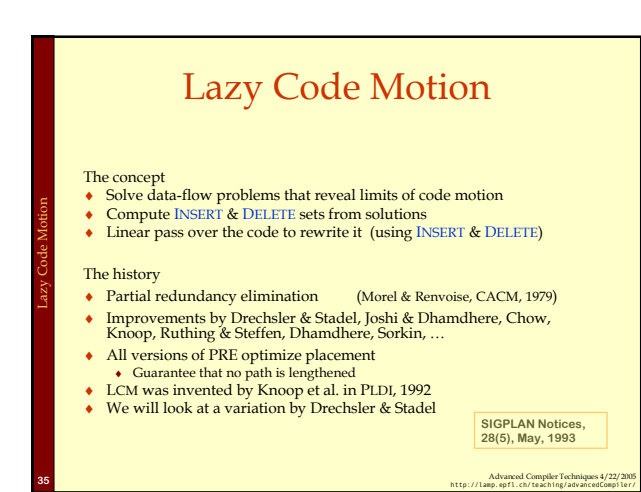

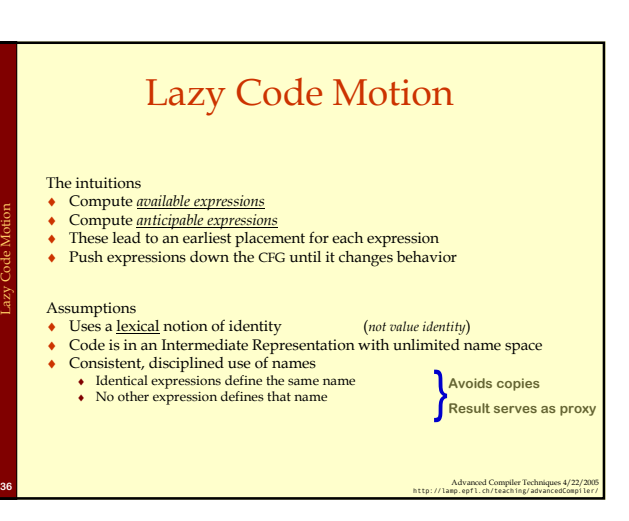

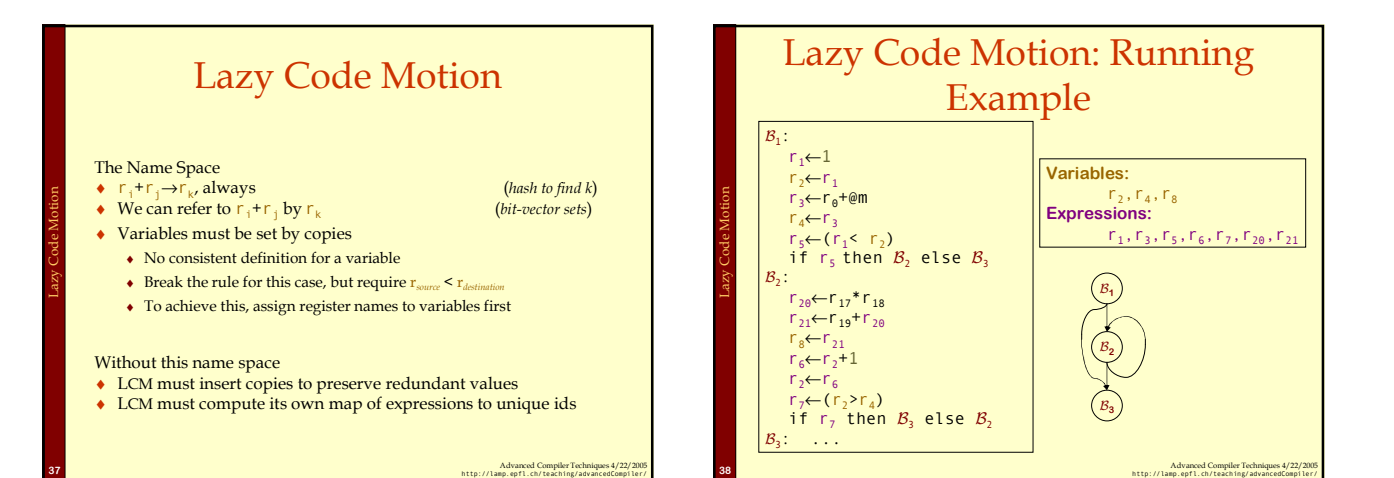

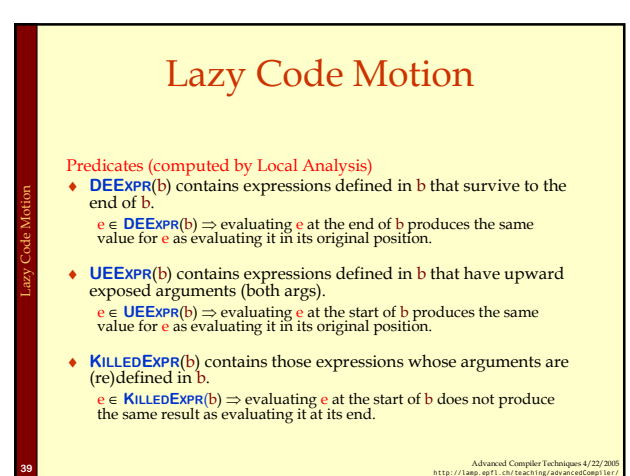

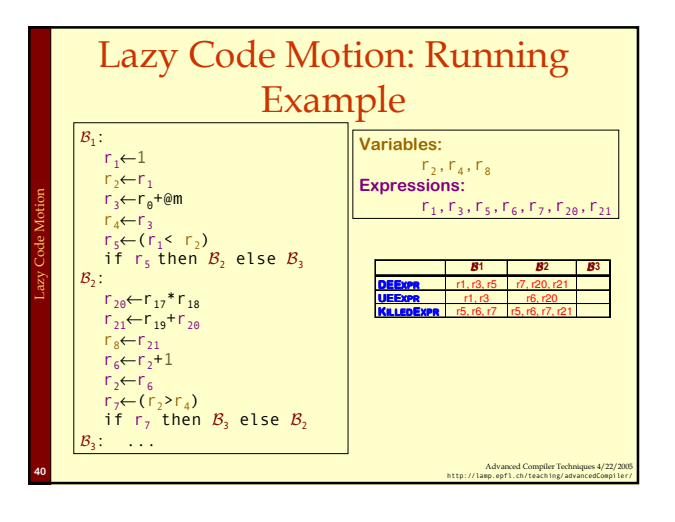

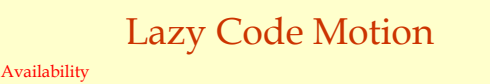

AVAILIN(n) =  $\bigcap_{m \in \text{preds}(n)}$  AVAILOUT(m),  $n \neq n_0$ 

AVAILOUT(m) = DEEXPR(m) ∪ (AVAILIN(m) ∩ KILLEDEXPR(m))

Initialize  $\mathsf{AVAILIN}(n)$  to the set of all names, except at  $n_0$ Set  $\mathsf{AVAILIN}(n_0)$  to  $\varnothing$ Lazy Code Motion

Interpreting AVAIL

- ♦ e ∈ AVAILOUT(b) ⇔ evaluating e at end of b produces the same value for e. AVAILOUT tells the compiler how far forward e can move the evaluation of e, ignoring any uses of e.
- ♦ This differs from the way we talk about AVAIL in global redundancy elimination.

Advanced Compiler Techniques 4/22/2005 41<br>http://lamp.epfl.ch/teaching/advancedCompiler/

## Lazy Code Motion

#### **Anticipability**

Lazy Code Motion

ANTOUT(n) =  $\cap_{m \in success(n)}$  ANTIN(m), n not an exit block

 $\overline{\mathsf{AnTIN}(\mathsf{m})} = \mathsf{UEEXPR}(\mathsf{m}) \cup (\overline{\mathsf{AnTOUT}(\mathsf{m})} \cap \overline{\mathsf{KILLEDEXPR}(\mathsf{m})})$ 

Initialize ANTOUT(n) to the set of all names, except at exit blocks Set ANTOUT(n) to  $\emptyset$ , for each exit block n Interpreting ANTOUT

- $\bullet$  e ∈ ANTIN(b)  $\Leftrightarrow$  evaluating e at start of b produces the same value for e. ANTIN tells the compiler how far backward e can move  $\bullet$  This view shows that anticipability is, in some sense, the inverse of availabil
- 

Advanced Compiler Techniques 4/22/2005 42<br>http://lamp.epfl.ch/teaching/advancedCompiler/

# Lazy Code Motion

Earliest placement

Lazy Code Motion

EARLIEST(i,j) = ANTIN(j) ∩ AVAILOUT(i) ∩ (KILLEDEXPR(i) ∪ ANTOUT(i))

#### EARLIEST(n<sub>0</sub>,j) = ANTIN(j) ∩ AVAILOUT(n<sub>0</sub>)

#### EARLIEST is a predicate

- ♦ Computed for edges rather than nodes (placement )
- $e \in$  EARLIEST(i,j) if
- ♦ It can move to head of j, ♦ It is not available at the end of i, and
- $\bullet\;$  either it cannot move to the head of i  $(\mathsf{KLLEDEXPR(i)})$
- $\bullet~$  or another edge leaving i prevents its placement in i  $(\overline{\mathsf{ANTOUT}(i)})$

Advanced Compiler Techniques 4

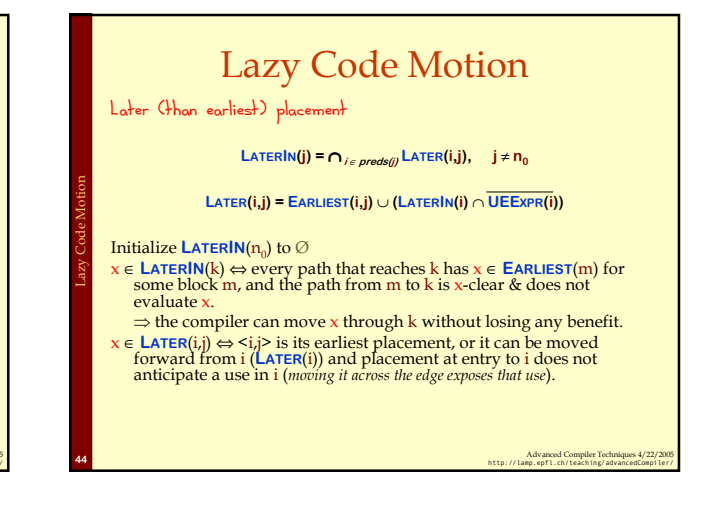

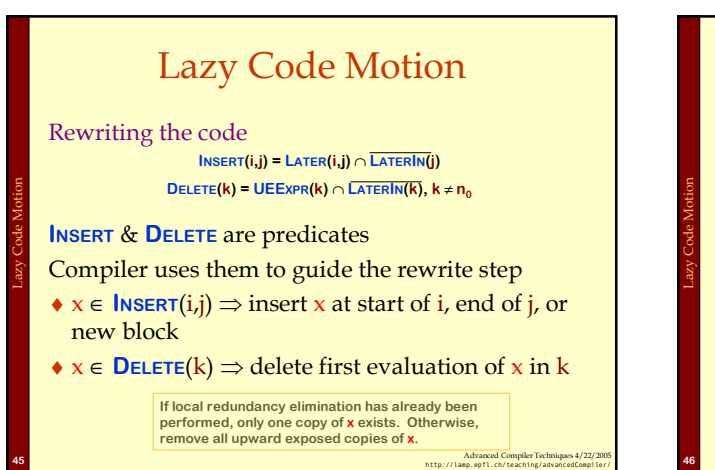

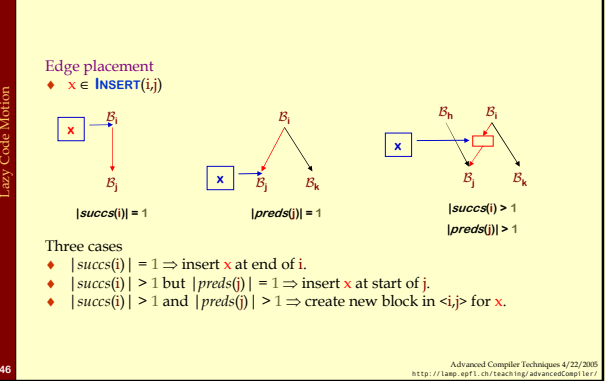

Lazy Code Motion

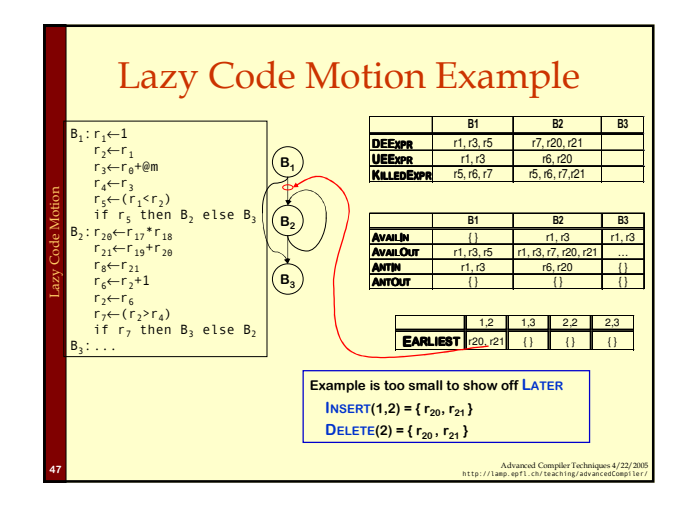